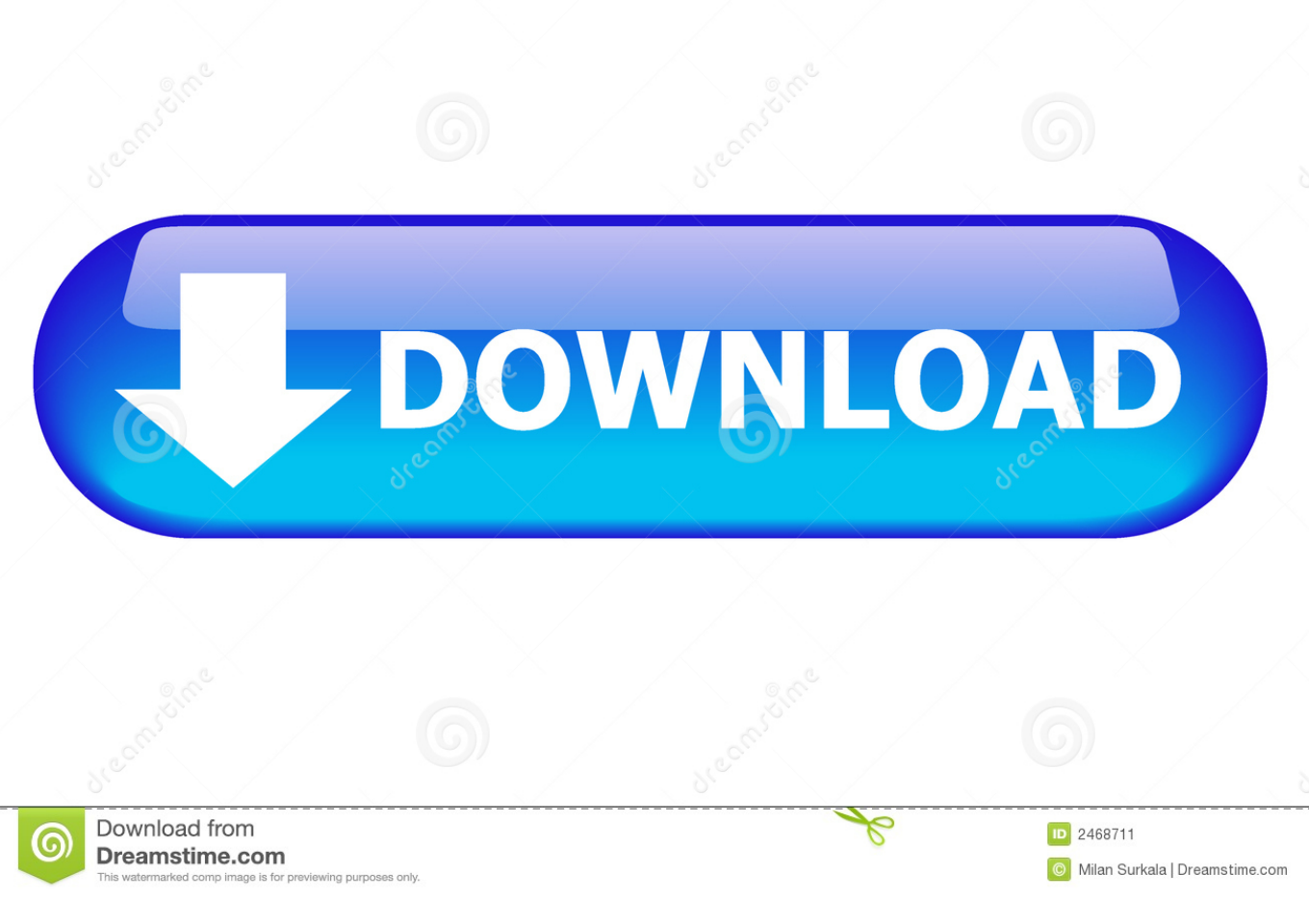

## [Get Medium Image Size In WordPress](http://tinurll.com/1bupss)

## **Media Settings**

## Image sizes

The sizes listed below determine the maximum dimensions in pixels to use when adding an image to the Media Library.

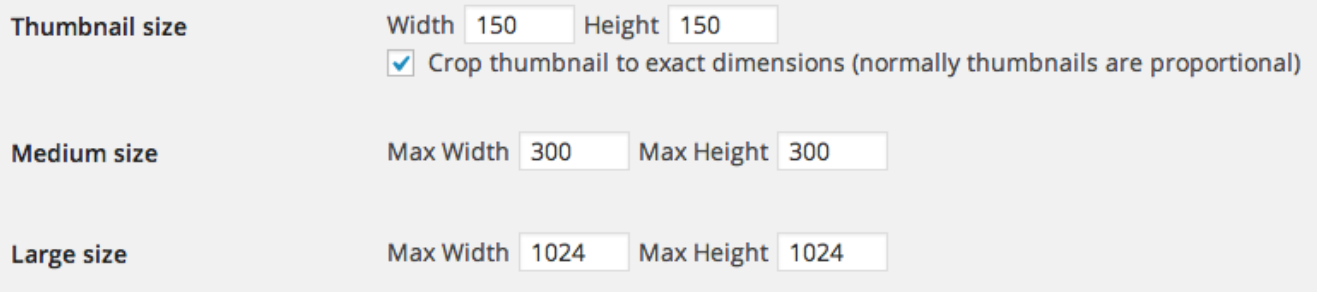

[Get Medium Image Size In WordPress](http://tinurll.com/1bupss)

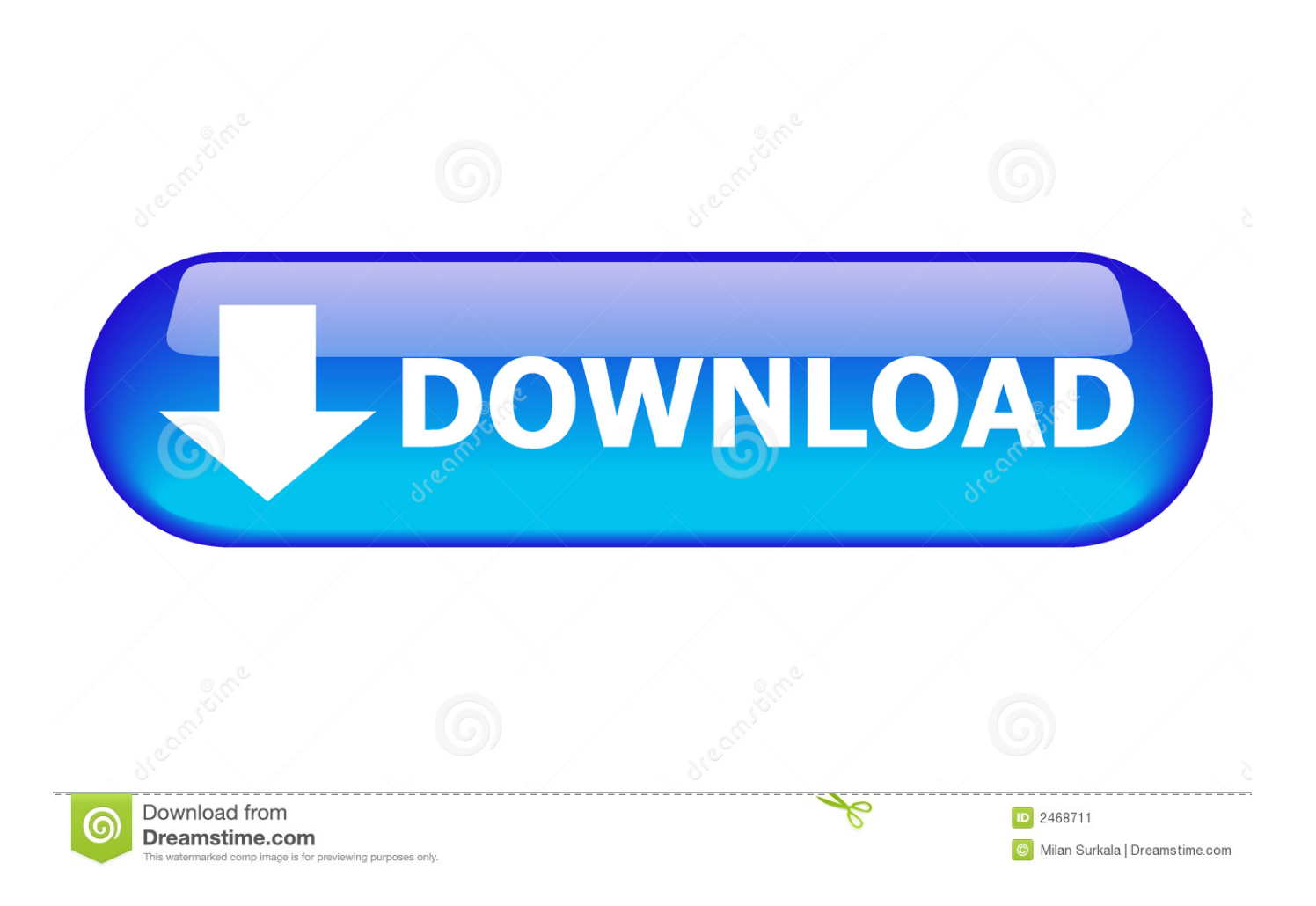

Having trouble setting image sizes and configuring thumbnails correctly? ... three default image sizes, which WordPress calls: thumbnail, medium, and large. ... try this instead (getting the medium image size in this example):. You can use WordPress image sizes (including ones you register with your ...